# xopreplace user manual

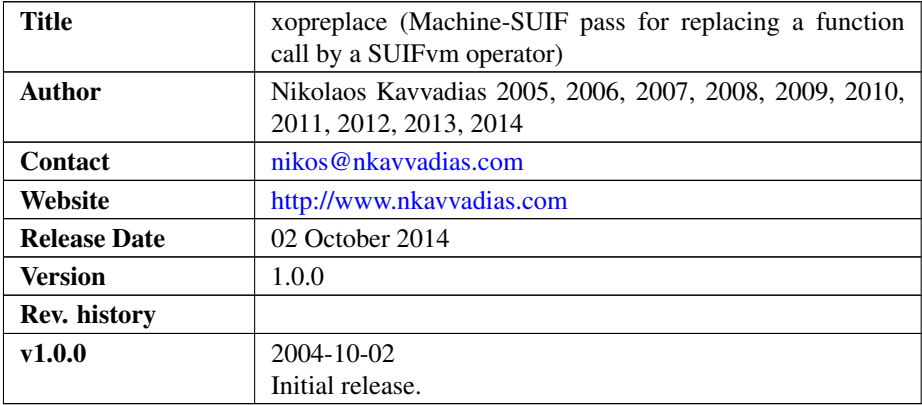

### 1. Introduction

xopreplace is a transformation pass that is used for replacing occurences of certain function calls by instances of equivalent operators, if such exist. It can be used on the SUIFvm IR (intermediate representation) for replacing builtin functions by SUIFvm operators that provide the same functionality. This allows for expanding basic blocks and identifying better opportunities for optimizations in the context of software and hardware synthesis.

The supported operators currently are:

**abs**: absolute value

**min**: minimum of two operands

**max**: maximum of two operands.

This pass depends on the machine, cfg and suifvm libraries MachSUIF. The xopreplace pass has been tested with MachSUIF 2.02.07.15.

#### 2. File listing

The xopreplace distribution includes the following files:

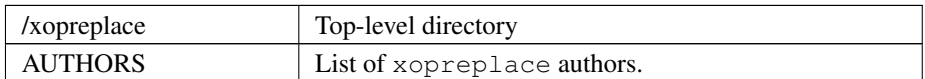

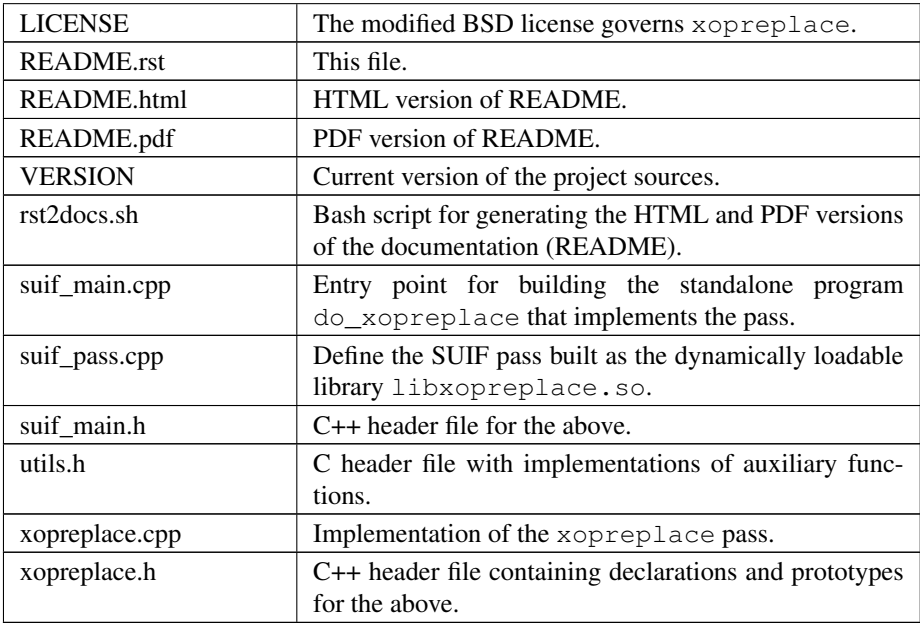

#### 3. Installation

Unpack the xopreplace archive wherever you like, e.g. in \$MACHSUIFHOME/cfa/xopreplace. You don't need to modify anything in the Makefile, if you have a working MachSUIF 2 installation.

The program binary (do\_xopreplace) will be installed at \$NCIHOME/bin and the shared library (libxopreplace.so) at \$NCIHOME/solib, where NCI-HOME is the SUIF 2 top-level directory.

## 4. Usage details

The pass accepts an input file in CFG form to operate. Textual output is generated, written to stdout by default.

Usage synopsys:  $|\hat{\theta}$  do\_xopreplace test.cfg